### Syllabus for Introduction to Web Design (HTML & CSS)

| Name   | Name of the Course : MUTIMEDIA TECHNOLOGY                                          |                                         |  |  |  |
|--------|------------------------------------------------------------------------------------|-----------------------------------------|--|--|--|
|        | the of the Subject: Introduction to Web Designing(HTML & CSS)                      |                                         |  |  |  |
|        | e Code:                                                                            | Semester: Third                         |  |  |  |
|        | tion: 15 weeks                                                                     | Maximum Marks: 100                      |  |  |  |
|        | ning Scheme :                                                                      | Examination Scheme :                    |  |  |  |
|        | ry: 3 contact hours/week.                                                          | Internal Examination: 30 Marks          |  |  |  |
|        | ial: 1 contact hour/week                                                           | Class Test: 20 Marks                    |  |  |  |
| Practi | cal: Web Designing Lab                                                             | Teacher's Assessment: 10 Marks          |  |  |  |
| Credi  |                                                                                    | End Semester Examination: 70Marks       |  |  |  |
| Aim:   |                                                                                    |                                         |  |  |  |
| 1.     | To develop the skill & knowledge of W                                              | Veb page design.                        |  |  |  |
| 2.     | Students will understand the knowhow and can function either as an entrepreneur or |                                         |  |  |  |
|        | can take up jobs in the multimedia and Web site development studio and other       |                                         |  |  |  |
|        | information technology sectors.                                                    |                                         |  |  |  |
| Objec  | ctives - The student will be able to                                               |                                         |  |  |  |
| 1.     | Define the principle of Web page design                                            |                                         |  |  |  |
| 2.     | Define the basics in web design                                                    |                                         |  |  |  |
| 3.     | Visualize the basic concept of HTML.                                               |                                         |  |  |  |
| 4.     | Recognize the elements of HTML.                                                    |                                         |  |  |  |
| 5.     | Introduce basics concept of CSS.                                                   |                                         |  |  |  |
| 6.     | Develop the concept of web publishing                                              |                                         |  |  |  |
| Pre-R  | Requisite -                                                                        |                                         |  |  |  |
| 1.     | Basic knowledge in HTML tags & skil                                                | l of creating web pages should be known |  |  |  |
| 2.     | Knowledge of basic Computer hardware & software is also necessary.                 |                                         |  |  |  |

# CONTACT PERIODS: 60(15 WEEKS), INTERNAL ASSESSMENT: 2 WEEKS, TOTAL PERIODS: 60

|            | 1.0 Web Design Principles                     | ,        |
|------------|-----------------------------------------------|----------|
|            | 1 0 Wah Dasign Principles                     |          |
| 1          | ro men nesign i imcipies                      |          |
| 1          | 1.1 Basic principles involved in developing a | web site |
| 1          | 1.2 Planning process                          |          |
| 1          | 1.3 Five Golden rules of web designing        |          |
| 1          | 1.4 Designing navigation bar                  | 3L+1T    |
| 1          | 1.5 Page design                               |          |
| 1          | 1.6 Home Page Layout                          |          |
| 1          | 1.7 Design Concept.                           |          |
| Module 2 2 | 2.0 Basics in Web Design                      |          |
| 2          | 2.1 Brief History of Internet                 |          |
| 2          | 2.2 What is World Wide Web                    | 9L+3T    |
| 2          | 2.3 Why create a web site                     | /        |
| 2          | 2.4 Web Standards                             |          |
| 2          | 2.5 Audience requirement.                     |          |

| Module 3  | 3.0    | Introduction to HTML                                    |         |   |
|-----------|--------|---------------------------------------------------------|---------|---|
|           | 3.1    | What is HTML                                            |         |   |
|           | 3.2    | HTML Documents                                          |         |   |
|           | 3.3    | Basic structure of an HTML document                     |         |   |
|           | 3.4    | Creating an HTML document                               | 9L+3T   |   |
|           | 3.5    | Mark up Tags                                            | )LTJ1   |   |
|           | 3.6    | Heading-Paragraphs                                      |         |   |
|           | 3.7    | Line Breaks                                             |         |   |
|           | 3.8    | HTML Tags.                                              |         |   |
| Module 4  | 4.0    | Elements of HTML                                        |         |   |
|           | 4.1    | Introduction to elements of HTML                        |         |   |
|           | 4.2    | Working with Text                                       |         |   |
|           | 4.3    | Working with Lists, Tables and Frames                   | 6L+2T   |   |
|           | 4.4    | Working with Hyperlinks, Images and Multimedia          |         |   |
|           | 4.5    | Working with Forms and controls.                        |         |   |
| Group - C |        |                                                         | •       |   |
| Module 5  | 5.0    | Introduction to Cascading Style Sheets                  |         |   |
|           | 5.1    | Concept of CSS                                          |         |   |
|           | 5.2    | Creating Style Sheet                                    |         |   |
|           | 5.3    | CSS Properties                                          |         |   |
|           | 5.4    | CSS Styling(Background, Text Format, Controlling Fonts) |         |   |
|           | 5.5    | Working with block elements and objects                 |         |   |
|           | 5.6    | Working with Lists and Tables                           |         |   |
|           | 5.7    | CSS Id and Class                                        | (I . )T |   |
|           | 5.8    | Box Model(Introduction, Border properties, Padding      | 6L+2T   |   |
|           | Prope  | erties, Margin properties)                              |         |   |
|           | 5.9    | CSS Advanced(Grouping, Dimension, Display,              |         |   |
|           | Positi | ioning, Floating, Align, Pseudo class, Navigation Bar,  |         |   |
|           | Imag   | e Sprites, Attribute sector)                            |         |   |
|           | 5.10   | ĈSS Color                                               |         |   |
|           | 5.11   | Creating page Layout and Site Designs.                  |         |   |
| Group - D |        |                                                         |         |   |
| Module 6  | 6.0    | Introduction to Web Publishing or Hosting               |         |   |
|           | 6.1    | Creating the Web Site                                   |         |   |
|           | 6.2    | Saving the site                                         |         |   |
|           | 6.3    | Working on the web site                                 | 6L+2T   |   |
|           | 6.4    | Creating web site structure                             | ULT41   |   |
|           | 6.5    | Creating Titles for web pages                           |         |   |
|           | 6.6    | Themes-Publishing web sites.                            |         |   |
|           | Total  |                                                         | 60      |   |
|           |        |                                                         | 1       | 1 |

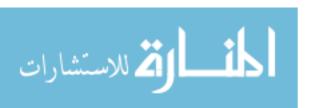

| Internal Exam | Test: 20  |            |                          |           |             |
|---------------|-----------|------------|--------------------------|-----------|-------------|
| Final Examin  | ation : N | Iarks - 70 | Teacher's Assessment: 10 |           |             |
| Group         | Module    |            | Objective Questions      |           | Total Marks |
|               |           | To be Set  | To be Answered           | Marks per |             |
|               |           |            |                          | Question  |             |
| A             | 1,2       | 6          |                          |           |             |
| В             | 3,4       | 6          | Any Twenty               | 1         | 20×1=20     |
| С             | 5         | 4          |                          |           |             |
| D             | 6         | 4          |                          |           |             |
| Group         | Module    |            | Subjective Questions     |           | Total Marks |
|               |           | To be Set  | To be Answered           | Marks per |             |
|               |           |            |                          | Question  |             |
| A             | 1,2       | 3          |                          |           |             |
| В             | 3,4       | 3          | Any Five taking at least | 10        | 5 ×10 =50   |
| С             | 5         | 2          | One from each Group      | 10        | 3 × 10 = 30 |
| D             | 6         | 2          |                          |           |             |

Note 1: Teacher's assessment will be based on performance on given assignments & quizzes.

| Text Books           |                                           |                                |  |  |  |  |
|----------------------|-------------------------------------------|--------------------------------|--|--|--|--|
| Name of Authors      | Title of the Book                         | Publisher                      |  |  |  |  |
| Kogent Learning      | HTML 5 in simple steps                    | Dreamtech Press                |  |  |  |  |
| Solutions Inc.       |                                           |                                |  |  |  |  |
|                      | A beginner's guide to HTML                | NCSA,14 <sup>th</sup> May,2003 |  |  |  |  |
| Murray,Tom/Lynchburg | Creating a Web Page and Web Site          | College,2002                   |  |  |  |  |
| Murray,Tom/Lynchburg | Creating a Web Page and Web Site          | College,2002                   |  |  |  |  |
| Reference Books      |                                           |                                |  |  |  |  |
|                      | Web Designing & Architecture-Educational  | University of Buffalo          |  |  |  |  |
|                      | Technology Centre                         |                                |  |  |  |  |
| Steven M. Schafer    | HTML, XHTML, and CSS Bible, 5ed           | Wiley India                    |  |  |  |  |
| John Duckett         | Beginning HTML, XHTML, CSS, and           | Wiley India                    |  |  |  |  |
| JavaScript           |                                           |                                |  |  |  |  |
| Ian Pouncey, Richard | Beginning CSS: Cascading Style Sheets for | Wiley India                    |  |  |  |  |
| York                 | Web Design                                |                                |  |  |  |  |
| Kogent Learning      | Web Technologies: HTML, Javascript        | Wiley India                    |  |  |  |  |

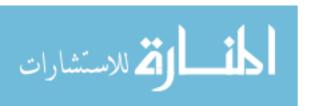

# **Syllabus for Image & Graphics in Multimedia**

| Name    | of the Course : MUTIMEDIA TECHNO                                              | OLOGY                                           |  |  |
|---------|-------------------------------------------------------------------------------|-------------------------------------------------|--|--|
|         | of the Subject: Image & Graphics in Multimedia                                |                                                 |  |  |
|         | e Code:                                                                       | Semester: Third                                 |  |  |
|         | ion: 15 weeks                                                                 | Maximum Marks: 100                              |  |  |
|         | ing Scheme :                                                                  | Examination Scheme :                            |  |  |
|         | y: 3 contact hours/week.                                                      | Internal Examination : 30 Marks                 |  |  |
| Tutori  | al: 1 contact hour/week                                                       | Class Test: 20 Marks                            |  |  |
| Practio | cal: Image & Graphics Lab                                                     | Teacher's Assessment: 10 Marks                  |  |  |
| Credit  | :3                                                                            | End Semester Examination: 70Marks               |  |  |
| Aim:    |                                                                               |                                                 |  |  |
| 1.      | To develop the skill & knowledge of Ir                                        | nage & Graphics in Multimedia.                  |  |  |
| 2.      | Students will understand the knowhow                                          | and can function either as an entrepreneur or   |  |  |
|         | can take up jobs in the multimedia indu                                       | stry, photography & video studios, edit set-up, |  |  |
|         | graphic arts industry and other audio vi                                      | sual sectors.                                   |  |  |
| Objec   | tives - The student will be able to                                           |                                                 |  |  |
| 1.      | Define the importance of Image & Graphics in Multimedia Development           |                                                 |  |  |
| 2.      | Define the role of eye and vision                                             |                                                 |  |  |
| 3.      | Visualize the basic concept of Image and C                                    | Graphics with various aspects.                  |  |  |
| 4.      | Recognize different image file formats                                        |                                                 |  |  |
| 5.      | Introduce basics of image compression and its utility.                        |                                                 |  |  |
| 6.      | Develop the concept of Image Capture and Graphic Acquisition                  |                                                 |  |  |
| 7.      | Introduce output device for Image and Graphics under human-computer interface |                                                 |  |  |
| Pre-R   | equisite -                                                                    |                                                 |  |  |
| 1.      | Basic idea of layout& composition in the                                      | he area of Multimedia should be known.          |  |  |
| 2.      | Skill of Camera & Computer operation is also necessary.                       |                                                 |  |  |

# CONTACT PERIODS: 60(15 WEEKS), INTERNAL ASSESSMENT: 2 WEEKS, TOTAL PERIODS: 60

|           | Content (Name of Topic) Periods |                                                  |          |  |  |  |  |
|-----------|---------------------------------|--------------------------------------------------|----------|--|--|--|--|
| Group - A |                                 |                                                  | <u> </u> |  |  |  |  |
| Module 1  | 1.0                             | Introduction to Image & Graphics                 |          |  |  |  |  |
|           | 1.1                             | Why are image & graphics important in Multimedia |          |  |  |  |  |
|           |                                 | ntegrating image & graphics in Multimedia        | 3L+1T    |  |  |  |  |
|           | 1.3 U                           | Understanding kinds of Graphics                  | 32111    |  |  |  |  |
|           | 1.4                             | Concept of Graphics-2D & 3D Graphics.            |          |  |  |  |  |
| Module 2  | 2.0 The Eye as an Image Sensor  |                                                  |          |  |  |  |  |
|           | 2.1                             | Eye and Vision                                   |          |  |  |  |  |
|           | 2.2                             | Image generation                                 | 9L+3T    |  |  |  |  |
|           | 2.3                             | Sight-Colour Sight                               |          |  |  |  |  |
|           | 2.4                             | The term Colour                                  |          |  |  |  |  |
|           | 2.5                             | Dimension of Colour                              |          |  |  |  |  |
|           | 2.6                             | Perception.                                      |          |  |  |  |  |
| Group - B | Group - B                       |                                                  |          |  |  |  |  |
| Module 3  | 3.0                             | Aspects of Image & Graphics                      |          |  |  |  |  |
|           | 3.1                             | Image                                            | 9L+3T    |  |  |  |  |

| l         | 3.2  | Image Types: Method of storing & reproducing images                |       |  |
|-----------|------|--------------------------------------------------------------------|-------|--|
|           |      | Raster Graphics and Vector Graphics                                |       |  |
|           | 3.3  | Digital Image Representation: Resolution, Pixel Aspect             |       |  |
|           |      | o, Pixel Depth, Dynamic Range of colours,                          |       |  |
|           |      | Basic colour theory                                                |       |  |
|           | 3.5  | Colour Characteristics-Hue, Saturation, Value,                     |       |  |
|           | 3.6  |                                                                    |       |  |
|           | 3.7  | Colour Palette and Colour lookup table,<br>Indexing and Dithering, |       |  |
|           | 3.7  | Image Size.                                                        |       |  |
| Group - C | •    |                                                                    |       |  |
| Module 4  | 4.0  | Image File Formats                                                 |       |  |
|           | 4.1  | File Format                                                        |       |  |
|           | 4.2  | Choice of file formats and the portability factors                 | 6L+2T |  |
|           | 4.3  | Bitmap file formats                                                | OL+21 |  |
|           | 4.4  | Vector file formats – Metafiles – WMF-CGM-PICT.                    |       |  |
| Module 5  | 5.0  | Image Compression                                                  |       |  |
|           | 5.1  | Image Compression                                                  |       |  |
|           | 5.2  | Compression Algorithm                                              |       |  |
|           | 5.3  | Types of Compression –Lossy& Non-Lossy,                            | 6L+2T |  |
|           | 5.4  | Dif. compression file formats viz.Lossy-RLE,LZW,                   |       |  |
|           | Huf  | fman Encoding & Non-Lossy-JPEG,GIF,PNG,                            |       |  |
| Group - D |      |                                                                    |       |  |
| Module 6  | 6.0  | Graphic Acquisition and Sources                                    |       |  |
|           | 6.1  | Sources of Graphics                                                |       |  |
|           | 6.2  | Graphic Acquisition Methods:Paint & Drawing                        | 6L+2T |  |
|           |      | lication - Scanning Basics -Digital Cameras –Video                 | OLIZI |  |
|           |      | Image Digitizers for multimedia use.                               |       |  |
| Module 7  | 7.0  | Human Computer Interface                                           |       |  |
|           | 7.1  | Monitors                                                           |       |  |
|           | 7.2  | Traditional Monitors                                               |       |  |
|           | 7.3  | Alternative Monitors                                               | 6L+2T |  |
|           | 7.4  | Criteria for Monitors,                                             | 02.21 |  |
|           | 7.5  | Graphic Adapter-Its Criteria                                       |       |  |
|           | 7.6  | Graphic Standard-Anatomy of Graphic Adapter                        |       |  |
|           | Tota | ıl                                                                 | 60    |  |

| Internal Exam                  | nination: M | Iarks - 30 | Marks on Class Test : 20 |           |             |
|--------------------------------|-------------|------------|--------------------------|-----------|-------------|
| Final Examination : Marks - 70 |             |            | Teacher's Assessment: 10 |           |             |
| Group                          | Module      |            | Objective Questions      |           | Total Marks |
|                                |             | To be Set  | To be Answered           | Marks per |             |
|                                |             |            |                          | Question  |             |
| A                              | 1,2         | 6          | Any Twenty               | 1         | 20×1=20     |
| В                              | 3,          | 6          | Any Twenty               | 1         | 20×1-20     |

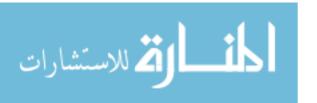

| С     | 4,5    | 4                    |                          |             |           |
|-------|--------|----------------------|--------------------------|-------------|-----------|
| D     | 6,7    | 4                    |                          |             |           |
| Group | Module | Subjective Questions |                          | Total Marks |           |
|       |        | To be Set            | To be Answered           | Marks per   |           |
|       |        |                      |                          | Question    |           |
| A     | 1,2    | 2                    |                          |             |           |
| В     | 3      | 2                    | Any Five taking at least | 5           | 5 ×10 =50 |
| С     | 4,5    | 2                    | One from each Group      | 3           | 3 ×10 =30 |
| D     | 6,7    | 2                    |                          |             |           |

Note 1: Teacher's assessment will be based on performance on given assignments & quizzes.

| Text Books              |                                       |                        |  |  |  |
|-------------------------|---------------------------------------|------------------------|--|--|--|
| Name of Authors         | Title of the Book                     | Publisher              |  |  |  |
| Judith Jeffcoate        | Multimedia in Practice - Technology & | Prentice Hall, 1995    |  |  |  |
|                         | Applications                          |                        |  |  |  |
| AndressHolzinser        | Multimedia Basics, Vol-I              |                        |  |  |  |
| John Villamil-Casanova, | Multimedia - An Introduction          | Prentice Hall, 1998    |  |  |  |
| Louis Molina            |                                       |                        |  |  |  |
| Norman Desmorais        | Multimedia on the PC                  | McGraw Hill Inc, 1994  |  |  |  |
|                         | Reference Books                       |                        |  |  |  |
| Linda Tway              | Multimedia in Actions                 | AP Professional, 1995  |  |  |  |
| Douglas E. Wolfgram     | Creating Multimedia Presentations     | QUE Corporation, 1994  |  |  |  |
| Jessica Keys            | The McGraw-Hill Multimedia Handbook   | McGraw-Hill Inc., 1994 |  |  |  |
| Francis Botto           | PC Multimedia – An Introduction to    | BPB Publication        |  |  |  |
|                         | Authoring Application                 |                        |  |  |  |
| Gokul. S                | Multimedia Magic                      | BPB Publication, 1995  |  |  |  |
| Sinclair                | Multimedia on the PC                  |                        |  |  |  |

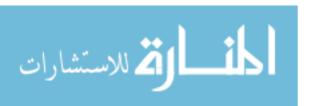

### **Syllabus for Multimedia Design**

|        | of the Course: MUTIMEDIA TECHNO                                                        | OLOGY                                         |  |  |  |
|--------|----------------------------------------------------------------------------------------|-----------------------------------------------|--|--|--|
|        | e of the Subject: Multimedia Design                                                    |                                               |  |  |  |
| Cours  | se Code :                                                                              | Semester: Third                               |  |  |  |
| Dura   | tion: 15 weeks                                                                         | Maximum Marks: 100                            |  |  |  |
| Teacl  | ning Scheme :                                                                          | <b>Examination Scheme:</b>                    |  |  |  |
| Theo   | y: 3 contact hours/week.                                                               | Internal Examination: 30 Marks                |  |  |  |
| Tutor  | ial: 1 contact hour/week                                                               | Class Test: 20 Marks                          |  |  |  |
| Practi | cal: Multimedia Design Lab                                                             | Teacher's Assessment: 10 Marks                |  |  |  |
| Credi  | t:3                                                                                    | End Semester Examination: 70Marks             |  |  |  |
| Aim:   |                                                                                        |                                               |  |  |  |
| 1.     | To develop the skill & knowledge of C                                                  | Graphic Designing in Multimedia.              |  |  |  |
| 2.     | Students will understand the knowhow                                                   | and can function either as an entrepreneur or |  |  |  |
|        | can take up jobs in the multimedia industry, photography & video studios, edit set-up, |                                               |  |  |  |
|        | graphic arts industry and other audio visual sectors.                                  |                                               |  |  |  |
| Objec  | bjectives - The student will be able to                                                |                                               |  |  |  |
| 1.     | Define the principles, characteristics an                                              | d forms of Visual Design in Multimedia        |  |  |  |
|        | Development                                                                            |                                               |  |  |  |
| 2.     | Define the role of Visual Reading Elements                                             |                                               |  |  |  |
| 3.     | Visualize the basic concept and use of composition.                                    |                                               |  |  |  |
| 4.     | Recognize Knowledge of colour and its application.                                     |                                               |  |  |  |
| 5.     | Introduce basics of art & aesthetics.                                                  |                                               |  |  |  |
| 6.     | Develop the concept of preparation of advertising material                             |                                               |  |  |  |
| 7.     | Develop the concept of Interactive Design                                              |                                               |  |  |  |
| Pre-F  | Requisite -                                                                            |                                               |  |  |  |
| 1.     | Basic idea of composition & Graphic Design should be known.                            |                                               |  |  |  |
| 2.     | Knowledge of Computer operation & software is also necessary.                          |                                               |  |  |  |

# CONTACT PERIODS: 60(15 WEEKS), INTERNAL ASSESSMENT: 2 WEEKS, TOTAL PERIODS: 60

|           | Content (Name of Topic)                |                                                                                                    |       |  |  |  |
|-----------|----------------------------------------|----------------------------------------------------------------------------------------------------|-------|--|--|--|
| Group - A |                                        |                                                                                                    | •     |  |  |  |
| Module 1  | 1.0 P                                  | Principles of Visual Design                                                                                                    |       |  |  |  |
|           | 1.1<br>1.2<br>1.3<br>1.4<br>1.5<br>1.6 | Elements & Principle of Design Characteristics of Effective Design Visualisation Method of Visualisation Different forms of Visual Art Layout procedure.                | 6L+2T |  |  |  |
| Module 2  | 2.0                                    | Visual Reading Elements                                                                                                    |       |  |  |  |
|           | 2.2                                    | Meaning, definitions and use of common terms in visual nunication,  Visual reading elements: Form – Line – Tone – Shape – rn – Colour-Dot-Size-Proportion-Scale-Spaces. | 6L+2T |  |  |  |
| Group - B | 1                                      |                                                                                                    | L     |  |  |  |

| Module 3  | 3.0                                                   | Composition                                                                                        |         |  |
|-----------|-------------------------------------------------------|----------------------------------------------------------------------------------------------------|---------|--|
|           | 3.1                                                   | Meaning                                                                                            |         |  |
|           | 3.2                                                   | Definitions and use of Composition (static & dynamic)                                              |         |  |
|           | 3.3                                                   | Harmony – Balance (symmetrical & asymmetrical)                                                     | 9L+3T   |  |
|           | 3.4                                                   | Unity – Rhythm – Perspective.                                                                      |         |  |
|           | 3.5                                                   | Ratio, Pixel Depth, Dynamic Range of colours.                                                      |         |  |
| Group - C |                                                       |                                                                                                    |         |  |
| Module 4  | 4.0                                                   | Study of Colour                                                                                    |         |  |
|           | 4.1                                                   | Meaning, definitions and emotional appeal of colour,                                               |         |  |
|           | Prim                                                  | ary Colour                                                                                         | 6L+2T   |  |
|           | 4.2                                                   | Secondary Colour – Tertiary Colour – Intermediate Colour                                           | 0L+21   |  |
|           | – An                                                  | alogous Colour – Complementary Colour.                                                             |         |  |
| Module 5  | 5.0                                                   | Art & Aesthetics                                                                                   |         |  |
|           | 5.1                                                   | Aim, objective and role of art and aesthetics in Multimedia.                                       | 6L+2T   |  |
|           |                                                       |                                                                                                    |         |  |
| Group - D |                                                       |                                                                                                    |         |  |
| Module 6  | 6.0 Preparation of Advertising Materials and Magazine |                                                                                                    |         |  |
|           | 6.1 C                                                 | Concept of the major stages in the preparation of                                                  |         |  |
|           | adve                                                  | rtising materials.                                                                                 |         |  |
|           | 6.2 C                                                 | Outline the structure of a Magazine Design-Cover Page,                                             | 6L+2T   |  |
|           |                                                       |                                                                                                    |         |  |
|           |                                                       | Back Cover.                                                                                        |         |  |
|           |                                                       | Back Cover.                                                                                        |         |  |
| Module 7  |                                                       | Back Cover.  Concept of Interactive Design                                                         |         |  |
| Module 7  | В                                                     | Concept of Interactive Design                                                                      |         |  |
| Module 7  | 7.0                                                   |                                                                                                    | 6I - 2T |  |
| Module 7  | 7.0<br>7.1                                            | Concept of Interactive Design  Computers and Interactive Design                                    | 6L+2T   |  |
| Module 7  | 7.0<br>7.1<br>7.2                                     | Concept of Interactive Design Computers and Interactive Design The Internet and Interactive Design | 6L+2T   |  |

| Internal Examination: Marks - 30 |        |           | Marks on Class Test : 20 |           |             |
|----------------------------------|--------|-----------|--------------------------|-----------|-------------|
| Final Examination : Marks - 70   |        |           | Teacher's Assessment: 10 |           |             |
| Group                            | Module |           | Objective Questions      |           | Total Marks |
|                                  |        | To be Set | To be Answered           | Marks per |             |
|                                  |        |           |                          | Question  |             |
| A                                | 1,2    | 6         |                          |           |             |
| В                                | 3,     | 4         | Any Twenty               | 1         | 20×1=20     |
| С                                | 4,5    | 5         |                          |           |             |
| D                                | 6,7    | 5         |                          |           |             |
| Group                            | Module |           | Subjective Questions     |           | Total Marks |
|                                  |        | To be Set | To be Answered           | Marks per |             |
|                                  |        |           |                          | Question  |             |

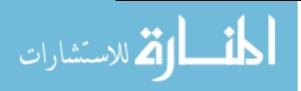

| A | 1,2 | 2 |                          |    |           |
|---|-----|---|--------------------------|----|-----------|
| В | 3   | 2 | Any Five taking at least | 10 | 5 ×10 =50 |
| С | 4,5 | 2 | One from each Group      | 10 | 3 ×10 =30 |
| D | 6,7 | 2 |                          |    |           |

Note 1: Teacher's assessment will be based on performance on given assignments & quizzes.

|                      | Text Books                              |                        |
|----------------------|-----------------------------------------|------------------------|
| Name of Authors      | Title of the Book                       | Publisher              |
| J. Nath              | Advertising Art & Production            |                        |
| Richard M. Schlemmer | Applied Art Handbook                    |                        |
| Thomsom Learning     | Pocket Guide to color with digital      | Schildgen,T,1998       |
|                      | applications                            |                        |
| Picture this         | Media Representation of Visual Arts and | University of Luton    |
|                      | artists                                 | Press                  |
|                      | Reference Books                         |                        |
| Palmer, Frederic     | Visual Elements of Art and Design       | 1989, Longman          |
| Palmer. Frederic     | Visual Awareness                        | Batsford, 1972         |
|                      | Graphic Designers, and Artists,1982     | Astragal Books. London |
| Porter, Tom and      | Manual of Graphic Technique 2For        |                        |
| GoodmanSue           | Architects                              |                        |
| Gokul. S             | Multimedia Magic                        | BPB Publication, 1995  |
| Sinclair             | Multimedia on the PC                    |                        |

# **Syllabus for Digital Photography**

| Name    | Name of the Course : MUTIMEDIA TECHNOLOGY                                                |                                               |  |  |  |  |
|---------|------------------------------------------------------------------------------------------|-----------------------------------------------|--|--|--|--|
| Name    | Name of the Subject: <b>Digital Photography</b>                                          |                                               |  |  |  |  |
| Course  | e Code :                                                                                 | Semester: Third                               |  |  |  |  |
| Durat   | ion: 15 weeks                                                                            | Maximum Marks: 50                             |  |  |  |  |
| Teach   | ing Scheme :                                                                             | Examination Scheme :                          |  |  |  |  |
| Theor   | y:2 contact hours/week.                                                                  | Internal Examination: 15 Marks                |  |  |  |  |
| Tutori  | al: 1 contact hour/week                                                                  | Class Test: 10 Marks                          |  |  |  |  |
| Practio | cal : Digital Photography Lab                                                            | Teacher's Assessment: 5 Marks                 |  |  |  |  |
| Credit  | :2                                                                                       | End Semester Examination: 35Marks             |  |  |  |  |
| Aim:    |                                                                                          |                                               |  |  |  |  |
| 1.      | To develop the skill & knowledge of Dig                                                  | gital Photography.                            |  |  |  |  |
| 2.      | Students will understand the knowhow and can function either as an entrepreneur or can   |                                               |  |  |  |  |
|         | take up jobs inPhotography & video studios, edit set-up, graphic arts industry and other |                                               |  |  |  |  |
|         | audio visual sectors.                                                                    |                                               |  |  |  |  |
| 3.      |                                                                                          |                                               |  |  |  |  |
| Objec   | Objectives - The student will be able to                                                 |                                               |  |  |  |  |
| 1.      | Define the process, uses, principles and advar                                           | ntages of digital photography                 |  |  |  |  |
| 2.      | Develop the concept of the basics of digital                                             | ital photography, Camera ,Lens, Light, Memory |  |  |  |  |
|         | card etc.                                                                                |                                               |  |  |  |  |
| 3.      | Visualize the concept of digital platform and various methods of image capture.          |                                               |  |  |  |  |
| 4.      | Develop the method of basic image editing techniques.                                    |                                               |  |  |  |  |
| 5.      | Introduce various methods of post-production and retouching techniques.                  |                                               |  |  |  |  |
| 6.      | Develop the concept of digital output and pr                                             | oducing the final product                     |  |  |  |  |
| Pre-R   | equisite -                                                                               |                                               |  |  |  |  |
| 1.      | Basic idea of frame & composition in the                                                 | e area ofstill images should be known.        |  |  |  |  |
| 2.      | Knowledge of Camera & Computer opera                                                     | ationis also necessary.                       |  |  |  |  |

# CONTACT PERIODS: 45(15 WEEKS), INTERNAL ASSESSMENT: 2 WEEKS, TOTAL PERIODS: 45

|           | Content (Name of Topic)         |                                                                                                    |       |  |  |  |
|-----------|---------------------------------|----------------------------------------------------------------------------------------------------|-------|--|--|--|
| Group - A |                                 |                                                                                                    |       |  |  |  |
| Module 1  | 1.0 In                          | troduction to Digital Photography                                                                                                    |       |  |  |  |
|           | 1.1<br>1.2<br>1.3<br>1.4<br>1.5 | Photography-Definition and its uses.  How Photography works – (i) The Chemical Route,(ii) The Digital Route  Basic Principle of Digital Photography  Advantages of Digital over Conventional image  Taking vs. Making | 4L+2T |  |  |  |
| Module 2  | 2.0                             | Basics of Digital Photography                                                                                                    |       |  |  |  |
|           | 2.2                             | Digital Camera - Basic features, types and how does all camera work?  Lens - Image formation, Focus, Exposure, Depth of Field, and Zoom lens.                                                                         | 8L+2T |  |  |  |

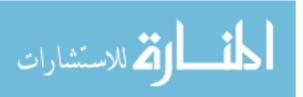

|           | 1       |                                                            | ı ı     |  |
|-----------|---------|------------------------------------------------------------|---------|--|
|           | 2.3     | Lights - Studio and Flash lights, White Balance.           |         |  |
|           | 2.4     | Concept of Imaging Sensors: CCD, CMOS etc.Megapixel        |         |  |
|           | & Me    |                                                            |         |  |
|           | 2.5     | Image size, Quality, Resolution, File Size and File Types  |         |  |
|           | 2.6     | Concept of frame, composition & perspective                |         |  |
| Group - B |         |                                                            |         |  |
| Module 3  | 3.0     | Digital Platform & Image Capture                           |         |  |
|           | 3.1     | The Hardware - Computer, Peripherals & Software            |         |  |
|           | necess  | sary for Digital Imaging                                   |         |  |
|           | 3.2     | Digital Capture: Digital camera – Scanner – Frame          |         |  |
|           | Grabb   | er                                                         | 61 . OT |  |
|           | 3.3     | Scanner – Working of a scanner, procedure and its          | 6L+2T   |  |
|           | resolu  |                                                            |         |  |
|           | 3.4     | Method of capturing images from a video sequence by        |         |  |
|           | frame   | grabber                                                    |         |  |
| Module 4  | 4.0     | Basic Image Editing                                        |         |  |
|           | 4.1     | Image Editing: Introduction to Adobe Photoshop –           |         |  |
|           | Histog  | gram study, Crop, Rotate                                   | 41.27   |  |
|           | 4.2     | Adjustment of Brightness and Contrast                      | 4L+2T   |  |
|           | 4.3     | Adjustment of Image size, Resolution                       |         |  |
| Group - C |         | ·                                                          |         |  |
| Module 5  | 5.0     | Post Production                                            |         |  |
|           | 5.1     | Tonal and Color Values – Experimenting with Level and      |         |  |
|           | Curve   | 1                                                          |         |  |
|           | 5.2     | Selection tools and techniques – History – Retouching      |         |  |
|           | tools - | - Layers                                                   |         |  |
|           | 5.3     | Photo mounting techniques – Incorporation of text into     | 6L+3T   |  |
|           | picture |                                                            |         |  |
|           | 5.4     | Digital Manipulation: Applying selective effects to images |         |  |
|           | and fil | Iters with masks and different digital darkroom            |         |  |
|           | effects | <u> </u>                                                   |         |  |
| Module 6  | 6.0     | Digital Output                                             |         |  |
|           | 6.1     | Placing photos in other documents – Using photos on the    |         |  |
|           | web.    |                                                            |         |  |
|           | 6.2     | Printers as output devices – Different types of Print,     | 4L+2T   |  |
|           | Proofi  | ng, Photo quality printing.                                |         |  |
|           | 6.3     | How can a digital image be printed?                        |         |  |
|           | Total   |                                                            | 45      |  |
|           |         |                                                            | 43      |  |

| Internal Examination: Marks - 15<br>Final Examination: Marks - 35 |        |           |                     | arks on Class '<br>ner's Assessm |             |
|-------------------------------------------------------------------|--------|-----------|---------------------|----------------------------------|-------------|
| Group                                                             | Module |           | Objective Questions |                                  | Total Marks |
|                                                                   |        | To be Set | To be Answered      | Marks per<br>Question            |             |

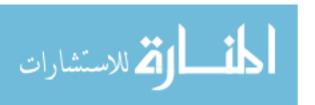

| A     | 1,2    | 5         |                                              |                       |                   |  |
|-------|--------|-----------|----------------------------------------------|-----------------------|-------------------|--|
| В     | 3,4    | 3         | Any Ten                                      | 1                     | 10×1=10           |  |
| С     | 5,6    | 5         |                                              |                       |                   |  |
| Group | Module |           | Subjective Questions                         |                       |                   |  |
|       |        | To be Set | To be Answered                               | Marks per<br>Question |                   |  |
| A     | 1,2    | 3         | Any Five telring et leget                    |                       |                   |  |
| В     | 3,4    | 2         | Any Five taking at least One from each Group | 5                     | $5 \times 5 = 25$ |  |
| C     | 5,6    | 3         | one from each Group                          |                       |                   |  |

Note 1: Teacher's assessment will be based on performance on given assignments & quizzes.

| Text Books             |                                          |                   |  |  |
|------------------------|------------------------------------------|-------------------|--|--|
| Name of Authors        | Title of the Book                        | Publisher         |  |  |
| Phillip Krejcarek      | Digital Photography-A hands on           | Delmer Publishers |  |  |
|                        | Introduction                             |                   |  |  |
| Adrian Davies and      | Digital for photographers                | Focal Press       |  |  |
| PhillFennessy          |                                          |                   |  |  |
| Jon Torrant            | <b>Understanding Digital Cameras</b>     | Focal Press       |  |  |
| Carla Rose             | Teach Yourself Digital Photography in 14 | Techmedia, 1997   |  |  |
|                        | Days                                     |                   |  |  |
|                        | Reference Books                          |                   |  |  |
| Agfa                   | An Introduction to Digital Photo Imaging | Agfa, 1994        |  |  |
| Agfa                   | An Introduction to Digital Scanning      | Agfa, 1994        |  |  |
| Lisa DaNaeDayley, Brad | Adobe Photoshop CS6 Bible                | Wiley India       |  |  |
| Dayley                 |                                          | -                 |  |  |
| Kogent Learning        | Photoshop CS5 in Simple Steps            | Wiley India       |  |  |
| Dayley                 | Photoshop CS5 Bible                      | Wiley India       |  |  |

# Syllabus for: Web Design (HTML & CSS)Lab

Name of the Course: Diploma in Multimedia Technology.

| name of the course. Diploma in Matth | nedia Teenhology:                                              |  |  |
|--------------------------------------|----------------------------------------------------------------|--|--|
| Course Code:                         | <b>Semester: Third</b> (All Modules should be completed in 3rd |  |  |
|                                      | semester. Evaluation may be done by continuous assessment      |  |  |
|                                      | process and by External Examiner in end semester)              |  |  |
| Duration: Seventeen weeks/Semester   | Full Marks:100                                                 |  |  |
| <b>Teaching Scheme:</b>              | Examination Scheme:                                            |  |  |
| Theory: Nil hrs./week                | Continuous Internal Assessment Marks:50                        |  |  |
| Tutorial: Nil hrs./week              | Attendance-10,Lab Notebook-15,Regular Performance-25           |  |  |
| Practical: 4 hrs./week               | External Assessment Marks:50                                   |  |  |
| Credit :3                            | Sessional -20,On spot Job-20,Viva Voce-10                      |  |  |

Aim: To impart practical knowledge in Web Design (HTML & CSS)related with the study of Multimedia Technology.

**Objective:** Student will able to

| Objective | c. Student will able to                                                               |
|-----------|---------------------------------------------------------------------------------------|
| Sl. No    |                                                                                       |
| 1         | Be acquainted withelements, Tags and basic structure of HTML files.                   |
| 2         | Develop the concept of basic and advanced text formatting.                            |
| 3         | Practice the use of multimedia components in HTML documents.                          |
| 4         | Designing of webpage-Document Layout, Working with List, Working with Tables.         |
| 5         | Practice Hyper linking, Designing of webpage-Working with Frames, Forms and Controls. |
| 6         | Prepare creating style sheet, CSS properties, Background, Text,Font and styling etc.  |
| 7         | Working with List, HTML elements box, Positioning and Block properties in CSS.        |
| 8         | Designing with cascading style sheet-Internal and External style sheet.               |

| Sl.No     |                                                                            |                                                                     |            |       |  |
|-----------|----------------------------------------------------------------------------|---------------------------------------------------------------------|------------|-------|--|
| 1         | Basic knowledge in HTML tags & skill of creating web pages should be known |                                                                     |            |       |  |
| 2         | 2 Knowledge of basic Computer hardware & software is also necessary.       |                                                                     |            |       |  |
| Contents  | : Tot                                                                      | al Periods: 60(15Weeks)+2Weeks(Internal Assessment                  | Hrs./Unit  | Marks |  |
| )=60(17 V | Veek                                                                       | $\mathbf{s}$ )                                                      |            |       |  |
| Module:   | 1                                                                          | Acquaintance with elements, Tags and basic structure of             | 02 periods |       |  |
|           |                                                                            | HTML files.                                                         |            |       |  |
| Module :  | 2                                                                          | Practicing basic and advanced text formatting.                      | 02 periods |       |  |
| Module:   | 3                                                                          | Practicing use of multimedia components (Image, Video &             | 04 periods |       |  |
|           |                                                                            | Sound) in HTML document.                                            |            |       |  |
| Module:   | 4                                                                          | Designing of webpage-Document Layout.                               | 04 periods |       |  |
| Module:   | 5                                                                          | Designing of webpage-Working with List.                             | 04 periods |       |  |
| Module:   | 6                                                                          | Designing of webpage-Working with Tables.                           | 04 periods |       |  |
| Module:   | 7                                                                          | Practicing Hyper linking of webpages.                               | 04 periods |       |  |
| Module:   | 8                                                                          | Designing of webpage-Working with Frames.                           | 04 periods |       |  |
| Module:   | 9                                                                          | Designing of webpage-Working with Forms and Controls.               | 04 periods |       |  |
| Module:   | 10                                                                         | Acquaintance with creating style sheet, CSS properties and styling. | 04 periods |       |  |
| Module:   | 11                                                                         | Working with Background, Text and Font properties.                  | 04 periods |       |  |
| Module:   | 12                                                                         | Working with List properties                                        | 04 periods |       |  |

| Module: 13 | Working with HTML elements box properties in CSS          | 04 periods |  |
|------------|-----------------------------------------------------------|------------|--|
| Module: 14 | Working with Positioning and Block properties in CSS      | 04 periods |  |
| Module: 15 | Designing with cascading style sheet-Internal style sheet | 04 periods |  |
| Module: 16 | Designing with cascading style sheet-External style sheet | 04 periods |  |
|            | Total                                                     | 60 periods |  |

| Name of Authors           | Title of the Book                         | Name of the Publishers         |  |  |
|---------------------------|-------------------------------------------|--------------------------------|--|--|
| Kogent Learning           | HTML 5 in simple steps                    | Dreamtech Press                |  |  |
| Solutions Inc.            |                                           |                                |  |  |
|                           | A beginner's guide to HTML                | NCSA,14 <sup>th</sup> May,2003 |  |  |
| Murray,Tom/Lynchburg      | Creating a Web Page and Web Site          | College,2002                   |  |  |
| Murray,Tom/Lynchburg      | Creating a Web Page and Web Site          | College,2002                   |  |  |
|                           | Reference Books                           |                                |  |  |
|                           | Web Designing & Architecture-Educational  | University of Buffalo          |  |  |
|                           | Technology Centre                         |                                |  |  |
| Steven M. Schafer         | HTML, XHTML, and CSS Bible, 5ed           | Wiley India                    |  |  |
| John Duckett              | Beginning HTML, XHTML, CSS, and           | Wiley India                    |  |  |
|                           | JavaScript                                |                                |  |  |
| Ian Pouncey, Richard      | Beginning CSS: Cascading Style Sheets for | Wiley India                    |  |  |
| York                      | Web Design                                |                                |  |  |
| Kogent Learning           | Web Technologies: HTML, Javascript        | Wiley India                    |  |  |
| Kogent Learning           | HTML 5 in simple steps                    | Dreamtech Press                |  |  |
| Solutions Inc.            |                                           |                                |  |  |
| SI. No. Question Paper se | SI. No. Question Paper setting tips       |                                |  |  |

### **Syllabus for: Image & Graphics Lab**

Name of the Course: Diploma in Multimedia Technology.

| Name of the Course. Dipioina in Multin | Name of the Course. Diploma in Multimedia Technology.                                                                                                    |  |  |  |
|----------------------------------------|----------------------------------------------------------------------------------------------------|--|--|--|
| Course Code:                           | <b>Semester: Third</b> (All Modules should be completed in 3rd semester. Evaluation may be done by continuous assessment process and by External Examiner in end semester) |  |  |  |
| Duration: Seventeen weeks/Semester     | Full Marks:100                                                                                                    |  |  |  |
| Teaching Scheme:                       | Examination Scheme:                                                                                                    |  |  |  |
| Theory: Nil hrs./week                  | Continuous Internal Assessment Marks:50                                                                                                    |  |  |  |
| Tutorial: Nil hrs./week                | Attendance-10,Lab Notebook-15,Regular Performance-25                                                                                                    |  |  |  |
| Practical: 4 hrs./week                 | External Assessment Marks:50                                                                                                    |  |  |  |
| Credit :3                              | Sessional Works -20,On spot Job-20,Viva Voce-10                                                                                                    |  |  |  |

**Aim:** To impart practical knowledge in Image & Graphics related with the study of Multimedia Technology.

Objective: Student will able to

| Sl. No |                                                                                                    |
|--------|----------------------------------------------------------------------------------------------------|
| 1      | Be acquainted with hardware & software required for image editing.                                                                                          |
| 2      | Develop the concept ofcapturing images by digital still camera.                                                                                             |
| 3      | Be acquainted withflatbed scanner & video frame grabber to capture images.                                                                                  |
| 4      | Editing images by <b>Adobe Photoshop</b> including adjustment of image size, resolution etc.                                                                |
| 5      | Practicing Corel DRAW-setting page size, background etc.                                                                                                    |
| 6      | Practicing <b>Adobe Illustrator</b> -page set up: Ruler, Grid Outline- illustrator's design tools-<br>Setting preferences-working with Illustrator's Tools. |
| 7      | Generate print after editing and place photos into other documents.                                                                                         |

| Sl.No            |                                                                        |            |       |  |
|------------------|------------------------------------------------------------------------|------------|-------|--|
| 1                | nowledge oflayout, composition in the field of multimediais necessary. |            |       |  |
| 2                | Basic Skill of Camera, Scanner & Computer operation is also necessary. |            |       |  |
| <b>Contents:</b> | Total Periods: 60(15Weeks)+2Weeks(Internal Assessment)                 | Hrs./Unit  | Marks |  |
| =60(17  W)       | eeks)                                                                  |            |       |  |
| Module:          | Acquaintance with PC operation, Application Software and               | 04 periods |       |  |
|                  | Windows environment for working with digital imaging -                 |            |       |  |
|                  | Raster & Vector Graphics.                                              |            |       |  |
| Module :2        | To capture images by <b>digital still camera:</b> Learning work-       | 08 periods |       |  |
|                  | around for camera setting – Focussing – Shooting by using              |            |       |  |
|                  | built in flash light / Studio light.                                   |            |       |  |
| Module : 3       | To scan images by <b>flatbed scanners</b> through the scanning         | 04 periods |       |  |
|                  | software like Adobe Photoshop and others to import or to               |            |       |  |
|                  | open the scanned images as a Photoshop file.                           |            |       |  |
| Module:          |                                                                        | 04 periods |       |  |
|                  | Pinnacle Studio video editing software.                                |            |       |  |
| Module:          | To edit images by <b>Adobe Photoshop</b> (Editing image will           | 04 periods |       |  |
|                  | include adjustment of image size, resolution, brightness/              |            |       |  |
|                  | contrast, colour and tonal correction by level and curve).             |            |       |  |
| Module:          | 6 Practicing Photoshop-Familiar with Photoshop Tools-Creating          | 08 periods |       |  |
|                  | New Document-Working with Images-Working with                          |            |       |  |
|                  | Selection Tools-Working with Painting Tools-Layer Basics-              |            |       |  |
|                  | Using Filters- incorporation of text with picture.                     |            |       |  |

|            | Total                                                                                                    | 60 periods |
|------------|----------------------------------------------------------------------------------------------------|------------|
| Module: 11 | To place images or graphics into various multimedia applications and other documents.                                                                                                    | 04 periods |
| Module: 10 | To save and transport the captured pictures. (Image transportation will include getting images from the camera to the computer through Pen drive, CD, zip and Internet)                                                                                                    | 04 periods |
| Module: 9  | To save and transport the captured pictures. (Image transportation will include getting images from the camera to the computer through floppy, CD, zip and Internet)                                                                                                    | 04 periods |
| Module: 8  | Practicing Adobe Illustrator-page set up: Ruler, Grid Outline- illustrator's design tools- Setting preferences-working with Illustrator's Tools-Transforming Objects-Layers, Colour, Type & Appearance-Live paint & Live Trace-Clipart, 3D, Special effects and working with images - Blends, Meshes, Masks & Libraries etc. | 08periods  |
| Module: 7  | Practicing Corel DRAW-setting page size, background, saving the file-working with Multipage Documents-working with Text-Drawing Basic Shapes-Drawing Lines, Curves & Irregular Shapes-Shaping Objects-Filling & Outlining Objects-Creating Special Effects-Applying Sp. Effects to Bitmaps etc.                              | 08 periods |

| Name of Authors                     | Title of the Book                     | Name of the Publishers |  |  |  |
|-------------------------------------|---------------------------------------|------------------------|--|--|--|
| Judith Jeffcoate                    | Multimedia in Practice - Technology & | Prentice Hall, 1995    |  |  |  |
|                                     | Applications                          |                        |  |  |  |
| AndressHolzinser                    | Multimedia Basics, Vol-I              |                        |  |  |  |
| John Villamil-Casanova,             | Multimedia – An Introduction          | Prentice Hall, 1998    |  |  |  |
| Louis Molina                        |                                       |                        |  |  |  |
| Norman Desmorais                    | Multimedia on the PC                  | McGraw Hill Inc, 1994  |  |  |  |
|                                     | Reference Books                       |                        |  |  |  |
| Linda Tway                          | Multimedia in Actions                 | AP Professional, 1995  |  |  |  |
| Douglas E. Wolfgram                 | Creating Multimedia Presentations     | QUE Corporation, 1994  |  |  |  |
| Jessica Keys                        | The McGraw-Hill Multimedia Handbook   | McGraw-Hill Inc., 1994 |  |  |  |
| Francis Botto                       | PC Multimedia – An Introduction to    | BPB Publication        |  |  |  |
|                                     | Authoring Application                 |                        |  |  |  |
| Gokul. S                            | Multimedia Magic                      | BPB Publication, 1995  |  |  |  |
| Sinclair                            | Multimedia on the PC                  |                        |  |  |  |
| SI. No. Question Paper setting tips |                                       |                        |  |  |  |

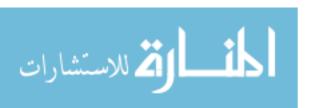

<u>Syllabus for: Multimedia Design Lab</u> Name of the Course: Diploma in Multimedia Technology.

| Name of the Course. Diploma in Multin | Name of the Course. Diploma in Multimedia Teemfology.                                                                                                    |  |  |  |
|---------------------------------------|----------------------------------------------------------------------------------------------------|--|--|--|
| Course Code:                          | <b>Semester: Third</b> (All Modules should be completed in 3rd semester. Evaluation may be done by continuous assessment process and by External Examiner in end semester) |  |  |  |
| Duration: Seventeen weeks/Semester    | Full Marks:100                                                                                                    |  |  |  |
| Teaching Scheme:                      | Examination Scheme:                                                                                                    |  |  |  |
| Theory: Nil hrs./week                 | Continuous Internal Assessment Marks:50                                                                                                    |  |  |  |
| Tutorial : Nil hrs./week              | Attendance-10,Lab Notebook-15,Regular Performance-25                                                                                                    |  |  |  |
| Practical: 4 hrs./week                | External Assessment Marks:50                                                                                                    |  |  |  |
| Credit :3                             | Digital Port Folio -20,On spot Job-20,Viva Voce-10                                                                                                    |  |  |  |

Aim: To impart practical knowledge in Multimedia Design related with the study of Multimedia Technology.

**Objective:** Student will able to

| O Djecu i i | of Student will use to                                                                 |
|-------------|----------------------------------------------------------------------------------------|
| Sl. No      |                                                                                        |
| 1           | Be acquainted withhandling of brush & mixing of pigments.                              |
| 2           | Develop the concept of still life drawing and freehand lettering.                      |
| 3           | Be acquainted withsketching of human figure, focusing.                                 |
| 4           | Develop skill of drawing figures, human face, nose, mouth, hair, eyes, teeth and ears. |
| 5           | Prepare colour scheme.                                                                 |
| 6           | Prepare Corporate Profiles, public interest posters, press Add, media layout etc.      |
| 7           | Prepare interactive application design, Web Page and Multimedia Application.           |

| Sl.No    |                                                             |                                                                |             |       |
|----------|-------------------------------------------------------------|----------------------------------------------------------------|-------------|-------|
| 1        | Basic                                                       | asic idea of composition & Graphic Design should be known.     |             |       |
| 2        | Knowledge of Computer operation&software is also necessary. |                                                                |             |       |
| Contents |                                                             | al Periods: 60(15Weeks)+2Weeks(Internal Assessment             | Hrs./Unit   | Marks |
| )=60(17  | Week                                                        | s)                                                             |             |       |
| Module   | : 1                                                         | Handling of brush, mixing of pigments and application of       | 04 periods  |       |
|          |                                                             | pigment & brush.                                               |             |       |
| Module   | :2                                                          | Practicing still life drawing and freehand lettering scripts – | 08 periods  |       |
|          |                                                             | Proportionate magnification.                                   |             |       |
| Module   | : 3                                                         | Practicing standard sketching of human figure, focusing on     | 04 periods  |       |
|          |                                                             | proportion and angles.                                         |             |       |
| Module   | : 4                                                         | Techniques of drawing figures, human face, forehead,nose,      | 04 periods  |       |
|          |                                                             | mouth, hair, eyes, teeth and ears.                             |             |       |
| Module   | : 5                                                         | Preparation of colour scheme.                                  | 04 periods  |       |
| Module   | : 6                                                         | Preparation of Corporate Profiles (Ex. Logo, Letter Head,      | 08 periods  |       |
|          |                                                             | Visiting Card, Envelope, Brochure)using Adobe InDesign/        |             |       |
|          |                                                             | Illustrator/CorelDraw.                                         |             |       |
| Module   | : 7                                                         | Preparation of public interest posters (Ex. World Peace        | 08 periods  |       |
|          |                                                             | Day/Child Labour Day/Anti-Raggingor Drug Addiction or          |             |       |
|          |                                                             | Smoking ) in Corel DRAW.                                       |             |       |
| Module   | : 8                                                         | Preparation of Press Add of any product digitally.             | 08periods   |       |
| Module   | : 9                                                         | Preparation of media layout (Ex. Banner) and selection of art  | 04 periods  |       |
|          |                                                             | materials related with Multimedia.                             | o i periods |       |

| Module: 10 | Preparation of visual design on particular advertising media, publicity using digital platform. | 04 periods |  |
|------------|-------------------------------------------------------------------------------------------------|------------|--|
| Module: 11 | Preparation of interactive application design: Design of Web Page and Multimedia Application.   | 04 periods |  |
| Total      |                                                                                                 | 60 periods |  |

| Name of Authors           | Title of the Book                       | Name of the Publishers    |  |
|---------------------------|-----------------------------------------|---------------------------|--|
| J. Nath                   | Advertising Art & Production            |                           |  |
| Richard M. Schlemmer      | Applied Art Handbook                    |                           |  |
| Thomsom Learning          | Pocket Guide to color with digital      | Schildgen,T,1998          |  |
|                           | applications                            |                           |  |
| Picture this              | Media Representation of Visual Arts and | University of Luton Press |  |
|                           | artists                                 |                           |  |
| Reference Books           |                                         |                           |  |
| Palmer, Frederic          | Visual Elements of Art and Design       | 1989, Longman             |  |
| Palmer. Frederic          | Visual Awareness                        | Batsford, 1972            |  |
|                           | Graphic Designers, and Artists,1982     | Astragal Books. London    |  |
| Porter, Tom and           | Manual of Graphic Technique 2 For       |                           |  |
| Goodman Sue               | Architects                              |                           |  |
| Gokul. S                  | Multimedia Magic                        | BPB Publication, 1995     |  |
| Sinclair                  | Multimedia on the PC                    |                           |  |
| SI. No. Question Paper se | etting tips                             | •                         |  |

### **Syllabus for:Professional Practice I(Electronic Imaging)**

Name of the Course: Diploma in Multimedia Technology.

| Course Code:                       | Semester:Third (All Modules should be completed in 3rd    |  |
|------------------------------------|-----------------------------------------------------------|--|
|                                    | semester. Evaluation may be done by continuous assessment |  |
|                                    | process and by External Examiner in end semester)         |  |
| Duration: Seventeen weeks/Semester | Full Marks:50                                             |  |
| Teaching Scheme:                   | Examination Scheme:                                       |  |
| Theory: Nil hrs./week              | Continuous Internal Assessment Marks:25                   |  |
| Tutorial: Nil hrs./week            | Attendance-05,Lab Notebook-10,Regular Performance-10      |  |
| Practical: 2hrs./week              | ExternalAssessment Marks:50                               |  |
| Credit :2                          | Digital Port Folio -10,On spot Job-10,Viva Voce-05        |  |

**Aim:** To impart practical knowledge in Professional Practice –I(Electronic Imaging)related with the study of Multimedia Technology.

Objective: Student will able to

| Sl. No |                                                                                                    |
|--------|----------------------------------------------------------------------------------------------------|
| 1      | Be acquainted with Digital Studio-Camera, lights & other accessories.                                      |
| 2      | Be acquainted with Digital Darkroom-Computer, OS &other application Software.                              |
| 3      | Develop the concept ofcapturing images by digital still camera.                                            |
| 4      | Practicing indoor subjects like People, Portrait with varying shooting condition.                          |
| 5      | Practicing panning, blurred motion, camera movement etc.                                                   |
| 6      | Practicing post production work like editing images, using retouching tools and filters by Adobe Photoshop |
| 7      | Generate print after editing and place photos into other documents.                                        |

| Sl.No            |                                                                                        |            |       |  |
|------------------|----------------------------------------------------------------------------------------|------------|-------|--|
| 1                | Knowledge of basic frame, composition in the field of electronic imaging is necessary. |            |       |  |
| 2                | Basic concept of Camera & Computer operationshould be known.                           |            |       |  |
| <b>Contents:</b> | Total Periods: 60(15Weeks)+2Weeks (Internal Assessment)                                | Hrs./Unit  | Marks |  |
| =60(17 W         |                                                                                        |            |       |  |
| Module:          | Two people in a Relationship                                                           |            |       |  |
|                  | To capture a relationship between two people in the same                               | 04 periods |       |  |
|                  | photograph and to experience working with both candid and                              | •          |       |  |
|                  | posed situations.                                                                      |            |       |  |
| Module :2        | Asymmetrical Balance                                                                   |            |       |  |
|                  | To learn to form a composition from both 2-D planes and 3-D                            | 04 periods |       |  |
|                  | space and to experience the design possibilities of                                    |            |       |  |
|                  | asymmetrical balance.                                                                  |            |       |  |
| Module :         | 3 Light as the Subject                                                                 | 08 periods |       |  |
|                  | To experience making exposures in low-light situations and to                          | 06 perious |       |  |
|                  | become sensitive to the effects of available lighting.                                 |            |       |  |
| Module :         | 4 Short Depth of Field                                                                 |            |       |  |
|                  | To learn to manipulate camera settings and camera distances                            | 00 maniada |       |  |
|                  | so that only a short distance is in focus.                                             | 08 periods |       |  |
|                  | To learn to control the placement of the depth of field.                               |            |       |  |
| Module :         | 5 Long Depth of Field                                                                  | 04 mariada |       |  |
|                  | To learn to manipulate camera settings and camera distances                            | 04 periods |       |  |
|                  | so that only a long distance is in focus.                                              |            |       |  |

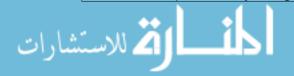

|            | To understand better the use of a long the depth of field as a philosophical approach to photography.                                                                           |            |  |
|------------|----------------------------------------------------------------------------------------------------|------------|--|
| Module: 6  | Portrait To strive for a variety of portions of one person that depart from the standard studio (head and shoulder) portrait.                                                   | 04 periods |  |
| Module: 7  | Self Portrait  To experience the tradition of self – portrait in the history of art. To gain insight into your own character, personality and appearance.                       | 08 periods |  |
| Module: 8  | Blurred Motion To create a sense of motion within a static plane. To understand the effects of motion during a slow shutter speed.                                              | 04 periods |  |
| Module: 9  | Panning To create a sense of motion within a static plane. To understand the effects of moving the camera to follow a moving object or person.                                  | 04 periods |  |
| Module: 10 | Free Camera Movement To create a sense of motion within a static plane. To understand the effects of moving the camera slightly to enhance the movement of an object or person. | 04 periods |  |
| Module: 11 | Stop Action To create a sense of motion within a static plane. To understand the effects of a fast shutter speed on a moving object or person.                                  | 04 periods |  |
| Module: 12 | Artificial Light To become acquainted with the uses of artificial light in a studio situation. To understand the rule of natural lighting.                                      | 04 periods |  |
|            | Total                                                                                                    | 60 periods |  |

| Name of Authors                     | Title of the Book                             | Name of the Publishers |  |
|-------------------------------------|-----------------------------------------------|------------------------|--|
| Phillip Krejcarek                   | Digital Photography-A hands on Introduction   | Delmer Publishers      |  |
| Adrian Davies and PhillFennessy     | Digital for photographers                     | Focal Press            |  |
| Jon Torrant                         | Understanding Digital Cameras                 | Focal Press            |  |
| Carla Rose                          | Teach Yourself Digital Photography in 14 Days | Techmedia, 1997        |  |
| Reference Books                     |                                               |                        |  |
| Agfa                                | An Introduction to Digital Scanning           | Agfa, 1994             |  |
| Agfa                                | An Introduction to Digital Photo Imaging      | Agfa, 1994             |  |
| Lisa DaNaeDayley,<br>Brad Dayley    | Adobe Photoshop CS6 Bible                     | Wiley India            |  |
| Kogent Learning                     | Photoshop CS5 in Simple Steps                 | Wiley India            |  |
| Dayley                              | Photoshop CS5 Bible                           | Wiley India            |  |
| SI. No. Question Paper setting tips |                                               |                        |  |

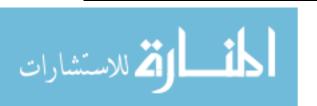